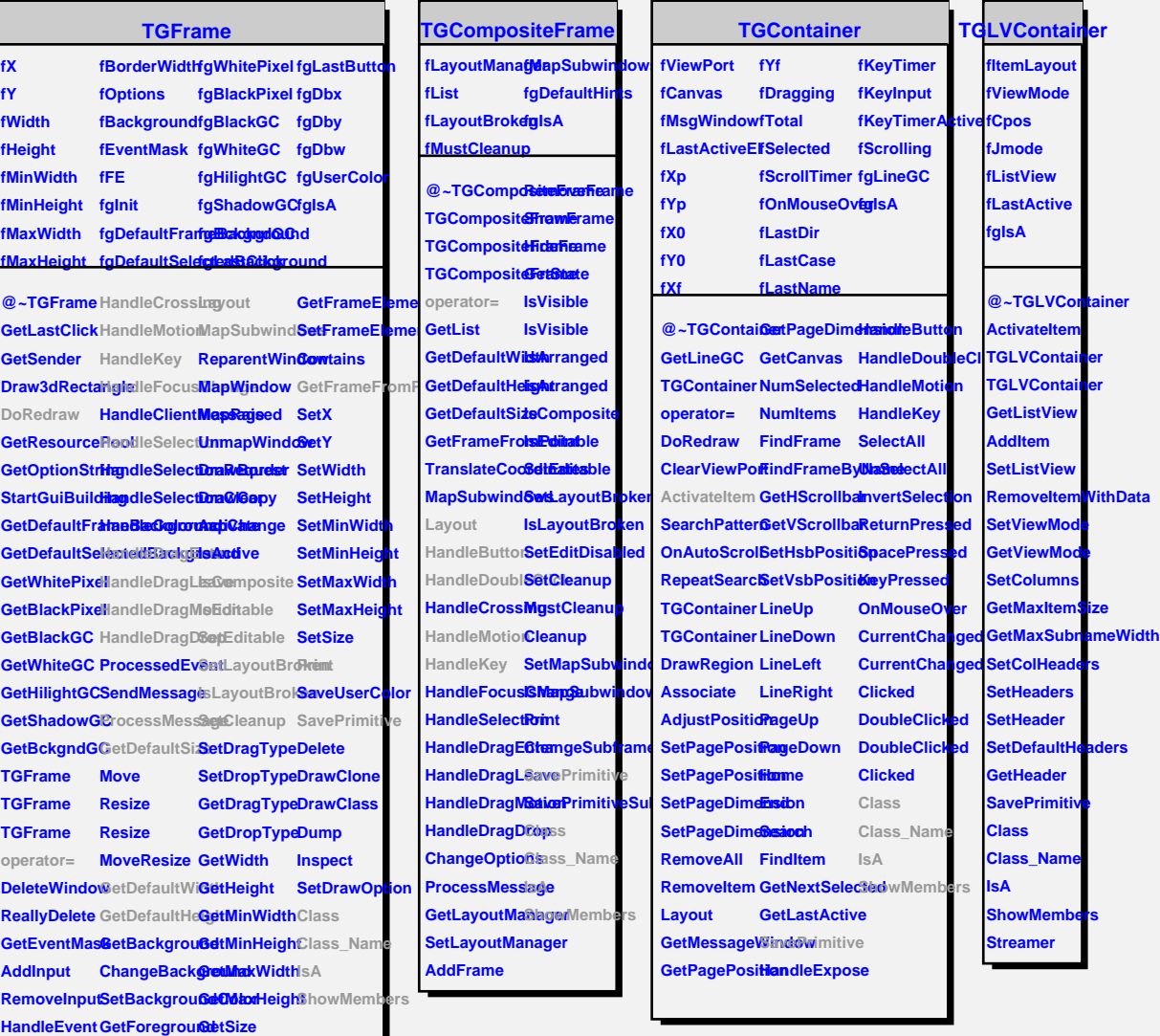

**HandleConfigueteNotifyourGEB** Mor **HandleButton GetOptions GetY**

**HandleDoubleClick ChangeOptions GetBorderWidth**

## **TQObject**

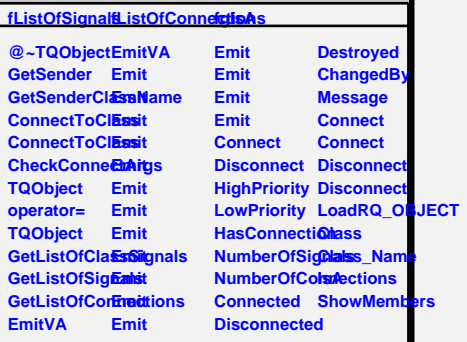